# **Distribution EOLE - Tâche #34887**

Scénario # 34751 (Terminé (Sprint)): Upgrade-Auto Eole 2.8.1 → 2.9.0

## **Gérer l'upgrade si sympa est désactivé**

02/11/2022 14:19 - Laurent Gourvenec

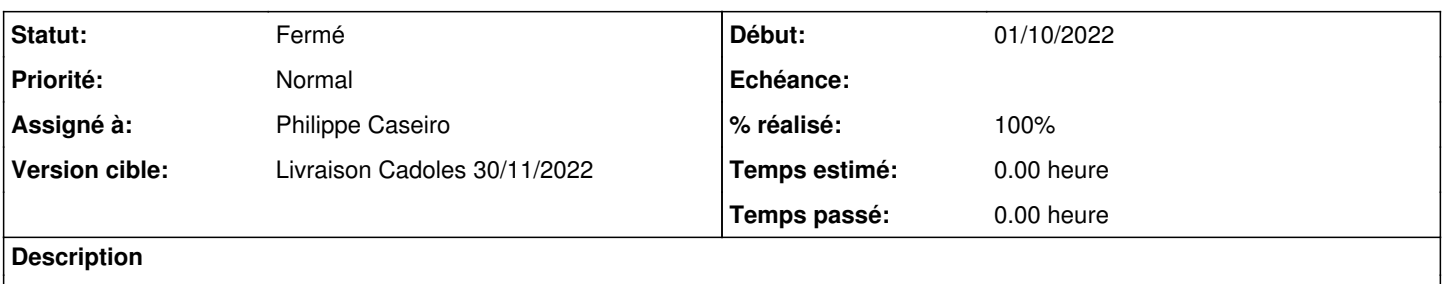

### **Révisions associées**

#### **Révision 033cb0fe - 02/11/2022 14:27 - Philippe Caseiro**

si sympa est desactiver, le desinstaller pour ne pas gener l'upgrade (ref #34887)

#### **Révision 98eadcbb - 03/11/2022 10:08 - Philippe Caseiro**

suppression debug (ref #34887)

#### **Révision f07e3a59 - 03/11/2022 11:32 - Philippe Caseiro**

update des dépôts avant mise à jour de eole-scribe-all (ref #34887)

## **Historique**

## **#1 - 03/11/2022 11:36 - Laurent Gourvenec**

*- Statut changé de Nouveau à À valider*

## **#2 - 07/11/2022 11:23 - Benjamin Bohard**

*- Statut changé de À valider à Résolu*

#### **#3 - 23/11/2022 13:19 - Laurent Gourvenec**

*- % réalisé changé de 0 à 100*

#### **#4 - 25/11/2022 11:37 - Joël Cuissinat**

- *Statut changé de Résolu à Fermé*
- *Restant à faire (heures) mis à 0.0*